$\partial\!_{\ell_1}$ 

#### МИНИСТЕРСТВО ОБРАЗОВАНИЯ И НАУКИ РОССИЙСКОЙ ФЕДЕРАЦИИ

**TUSUR**<br>UNIVERSITY

Ġ

ое бюджетное образовательное учреждение фессионального образования Документ подписан электронной подписью

«ТОМСКИЙ ГОСУДАРСТВЕННЫЙ УНИВЕРСИ Сертификат: 1c6cfa0a-52a6-4f49-aef0-5584d3fd4820

Владелец: Троян Павел Ефимович РАДИОЭЛЕКТРОНИ Владелец: Троян Павел Ефимынич

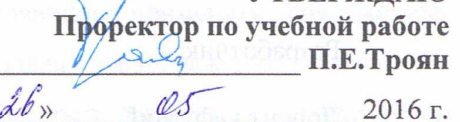

**УТВЕРЖЛАЮ** 

### РАБОЧАЯ ПРОГРАММА УЧЕБНОЙ ДИСЦИПЛИНЫ

#### ИНЖЕНЕРНАЯ И КОМПЬЮТЕРНАЯ ГРАФИКА

Уровень основной образовательной программы Бакалавриат

Направление(я) подготовки (специальность) 12.03.03 «Фотоника и оптоинформатика»

Профили «Фотоника нелинейных, волноводных и периодичемких структур»

Форма обучения очная

Факультет электронной техники (ФЭТ)

Кафедра электронных приборов (ЭП)

Kypc первый Семестр первый

Учебный план набора 2015 года.

Распределение рабочего времени:

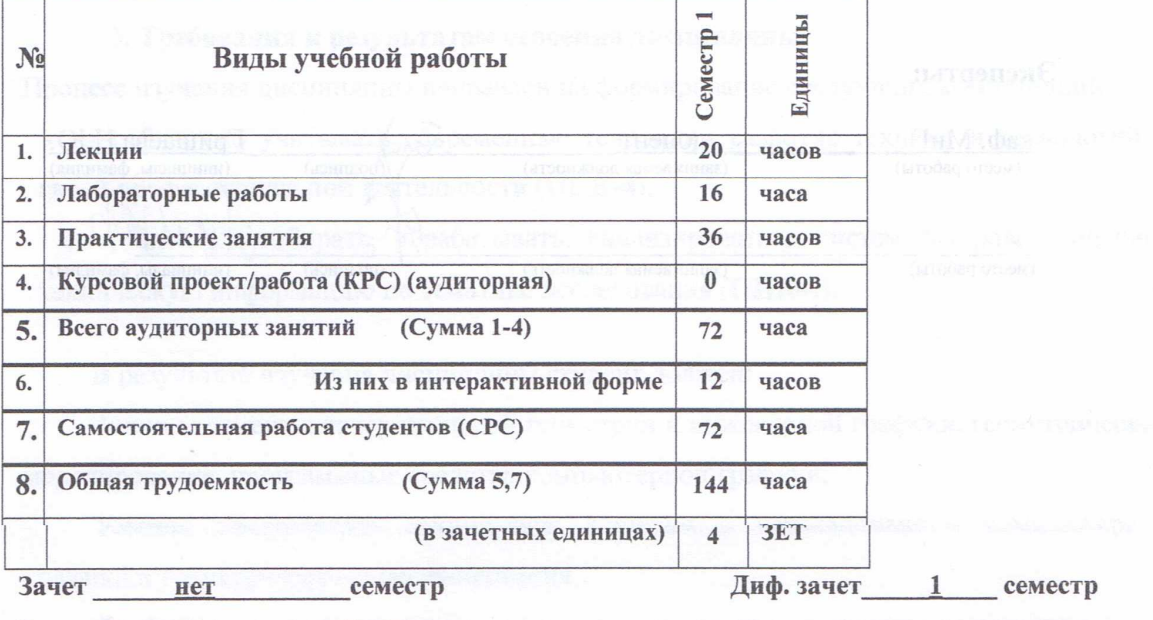

Экзамен нет семестр

Томск 2016

Рабочая программа составлена требований  $\mathbf{C}$ учетом Федерального Государственного образовательного стандарта высшего профессионального образования (ФГОС ВО) по направлению 12.03.03 «Фотоника и оптоинформатика», утвержденного 03.09.2015г. N 958), рассмотрена и утверждена на заседании кафедры МиГ «11» апреля 2016 г., протокол № 100.

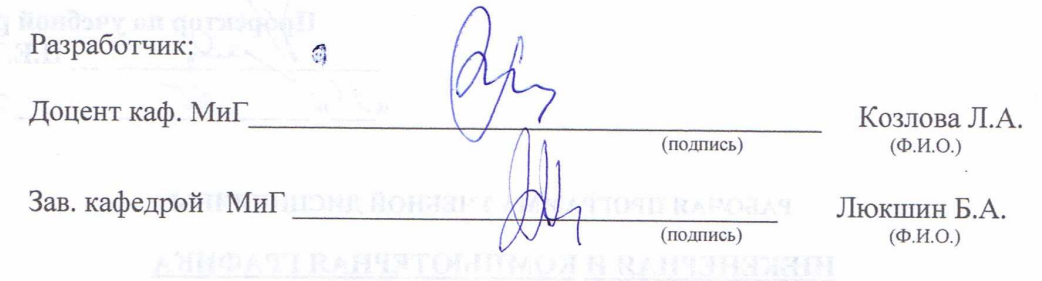

Рабочая программа согласована с факультетом, профилирующей и выпускающей кафедрами специальности.

ФЭТ Декан Воронин А.И.  $($  $(\Phi$ .*H.O.*) Зав. выпускающей кафедрой ЭП Шандаров С.М. (подпись)  $(\Phi$ <sub>M</sub>.O.)

OusFolks can patrons?

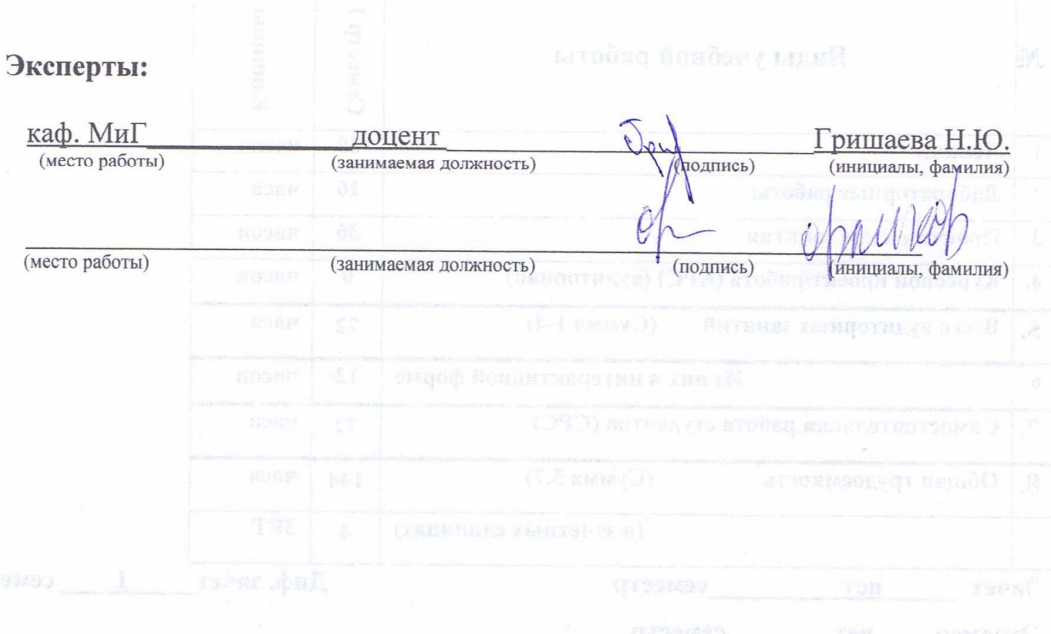

Согласована на портале № 6191

**1. Цели и задачи дисциплины:** Целью преподавания дисциплины «Инженерная и компьютерная графика » является изучение правил выполнения конструкторскотехнологической документации на основе стандартов ЕСКД, ознакомление со стандартами в области систем автоматизированного проектирования.

В результате изучения настоящей дисциплины у студентов должны сформироваться знания, умения и навыки, позволяющие применять современные программные средства для выполнения и редактирования изображений, подготовки конструкторско-технологической документации; способность работать с компьютером как средством управления информацией; умение применять полученные знания и навыки при создании электронных моделей и устройств на персональном компьютере. Студенты также должны получить знания, обеспечивающие подготовку для усвоения последующих дисциплин.

**2. Место дисциплины в структуре ООП:** дисциплина относится к базовой части профессионального цикла (Б1.Б.10).Инженерная и компьютерная графика основывается на знании информатики и черчения на уровне среднего образования. Формируемые навыки в ходе освоения инженерной и компьютерной графики на компьютерной основе на всех этапах дальнейшего обучения являются средством выполнения инженерных и научных работ. Знания, полученные при изучении данной дисциплины, необходимы для изучения последующих дисциплин, указанных в пункте 5.3.

### **3. Требования к результатам освоения дисциплины:**

Процесс изучения дисциплины направлен на формирование следующих компетенций:

 - способностью учитывать современные тенденции развития техники и технологий в своей профессиональной деятельности (**ОПК-4**);

- способностью собирать, обрабатывать, анализировать и систематизировать научнотехническую информацию по тематике исследования (**ОПК-6**).

В результате изучения дисциплины студент должен:

*Знать:* элементы начертательной геометрии и инженерной графики, геометрическое моделирование, программные средства компьютерной графики.

*Уметь:* представлять технические решения с использованием компьютерной графики и геометрического моделирования

*Владеть:* современными программными средствами подготовки конструкторскотехнологической документации, принципами и методами моделирования, методами и средствами разработки и оформления технической документации.

# **4. Объем дисциплины и виды учебной работы**

Общая трудоемкость дисциплины составляет и азачетных единиц.

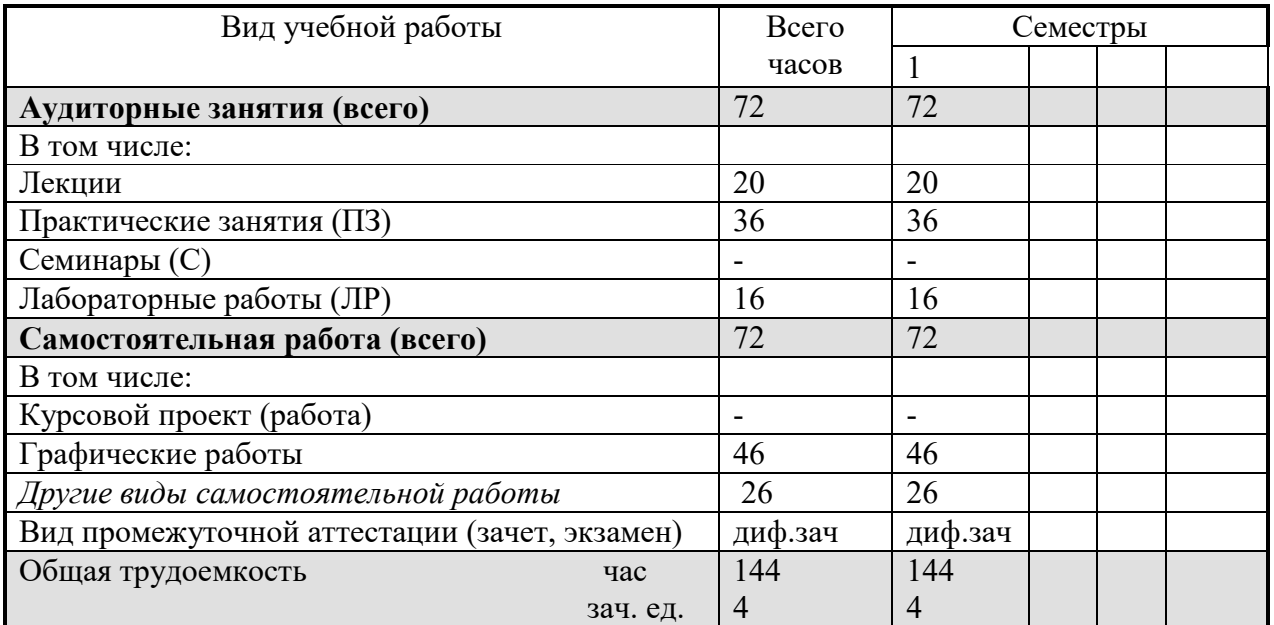

### **5. Содержание дисциплины**

### **5.1. Разделы дисциплин и виды занятий**

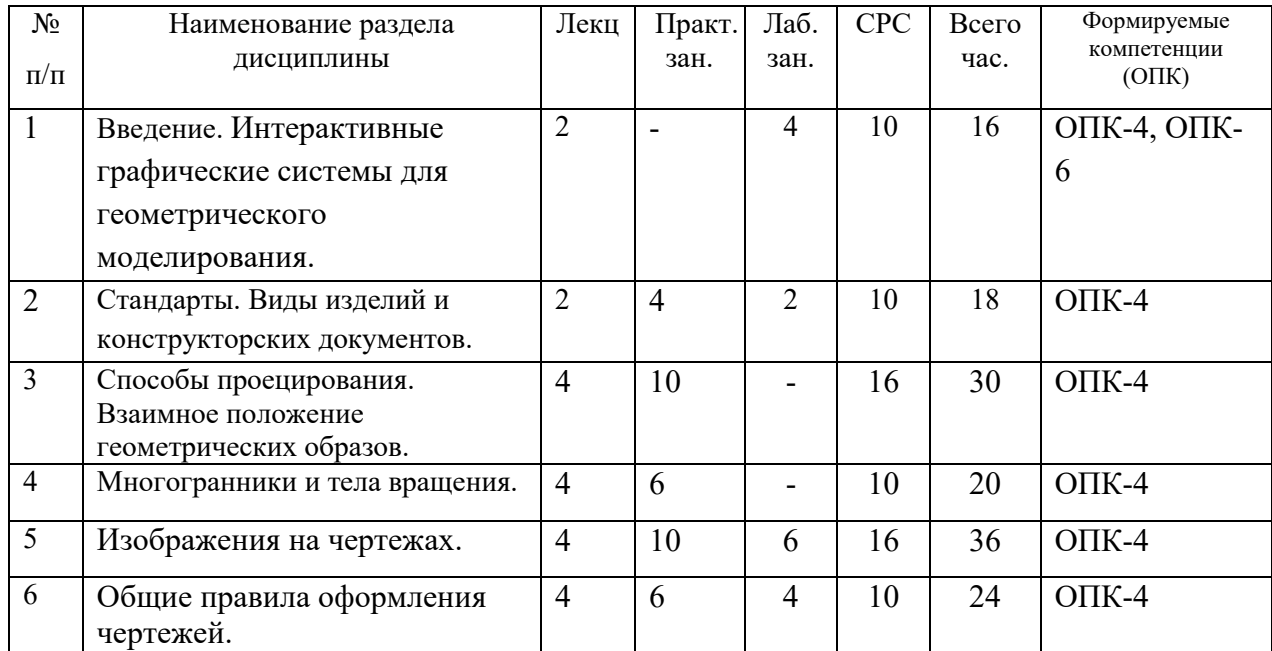

### **5.2. Содержание разделов дисциплины (по лекциям)**

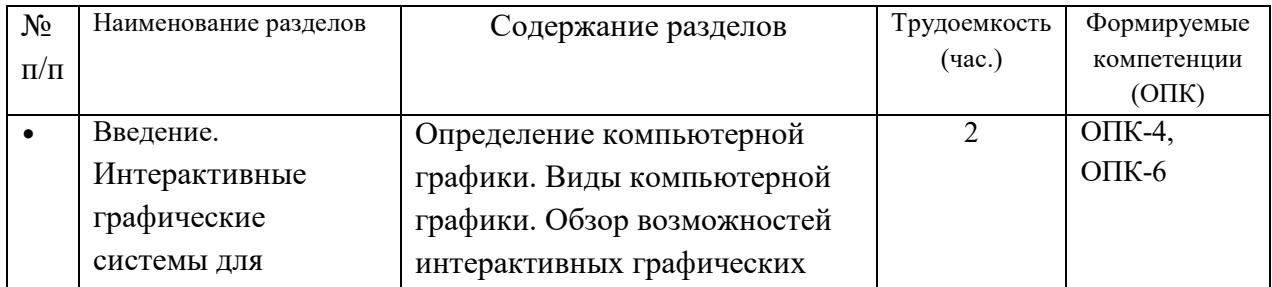

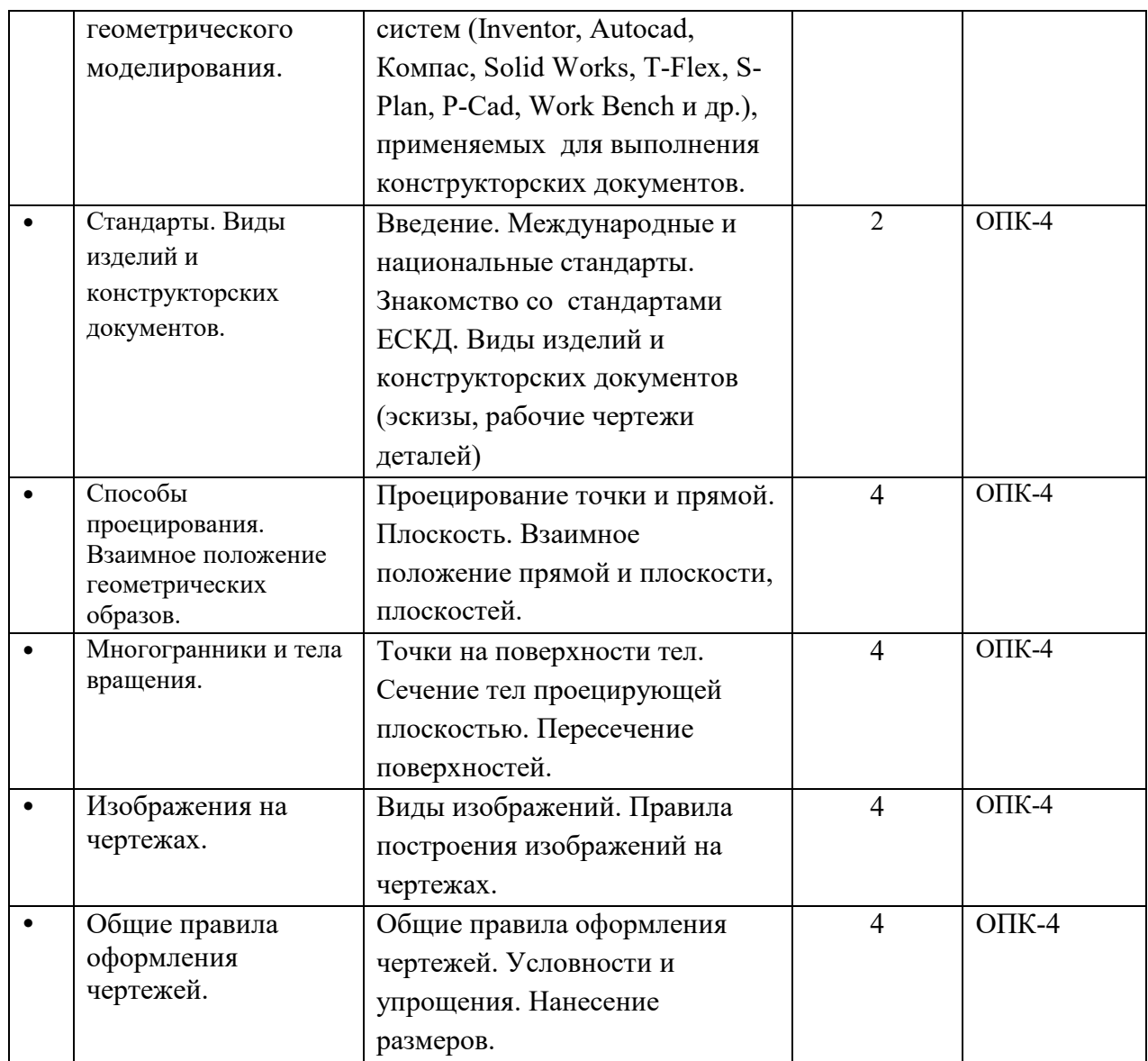

# **5.3. Разделы дисциплины и междисциплинарные связи с обеспечивающими**

### **(последующими) дисциплинами**

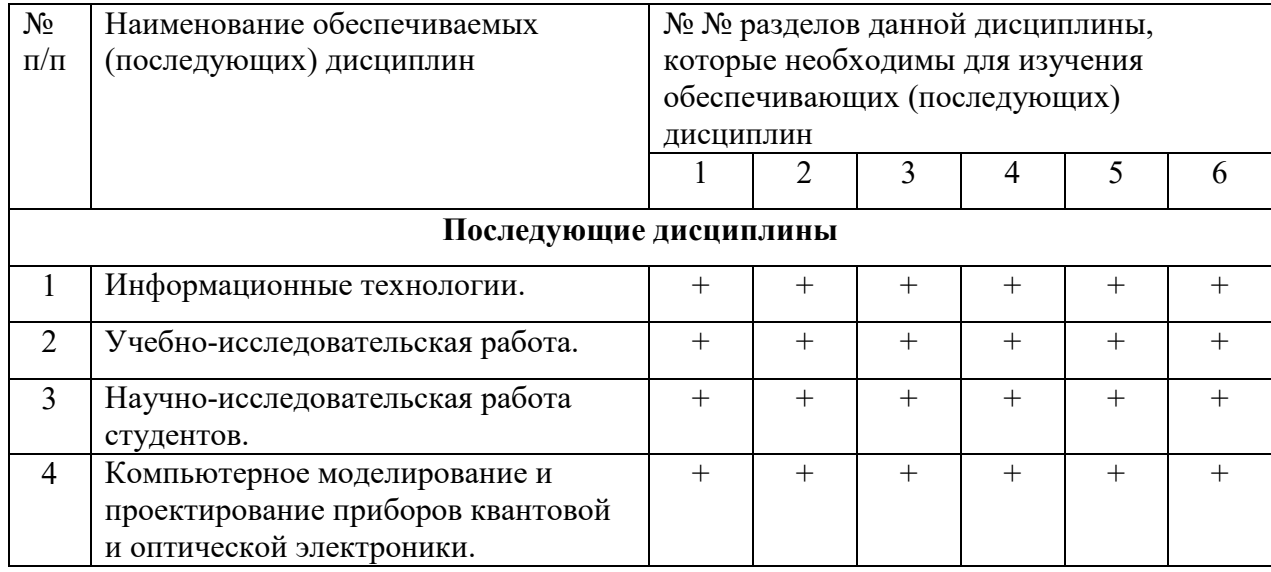

### **5.4. Соответствие компетенций, формируемых при изучении дисциплины, и видов занятий**

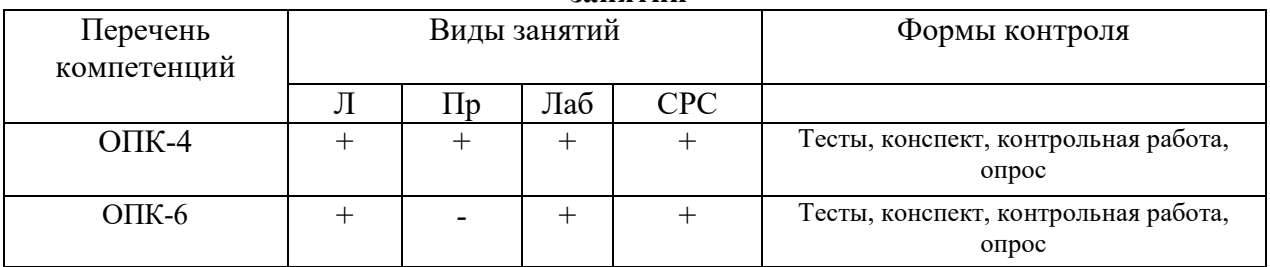

# **6. Методы и формы организации обучения**

Технологии интерактивного обучения при разных формах занятий в часах

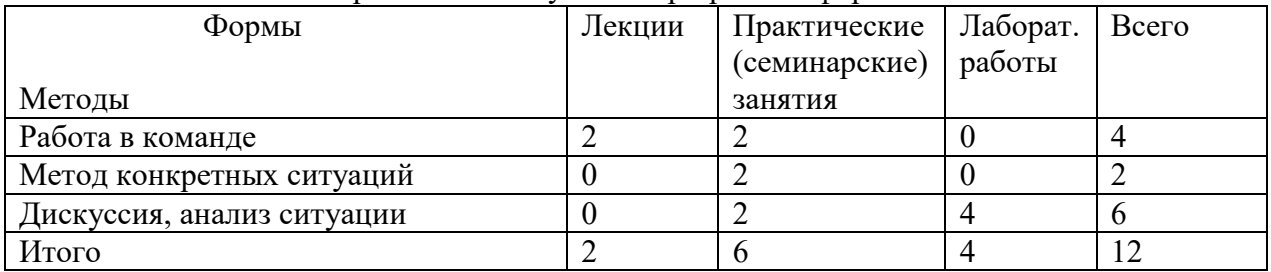

### **7. Лабораторный практикум**

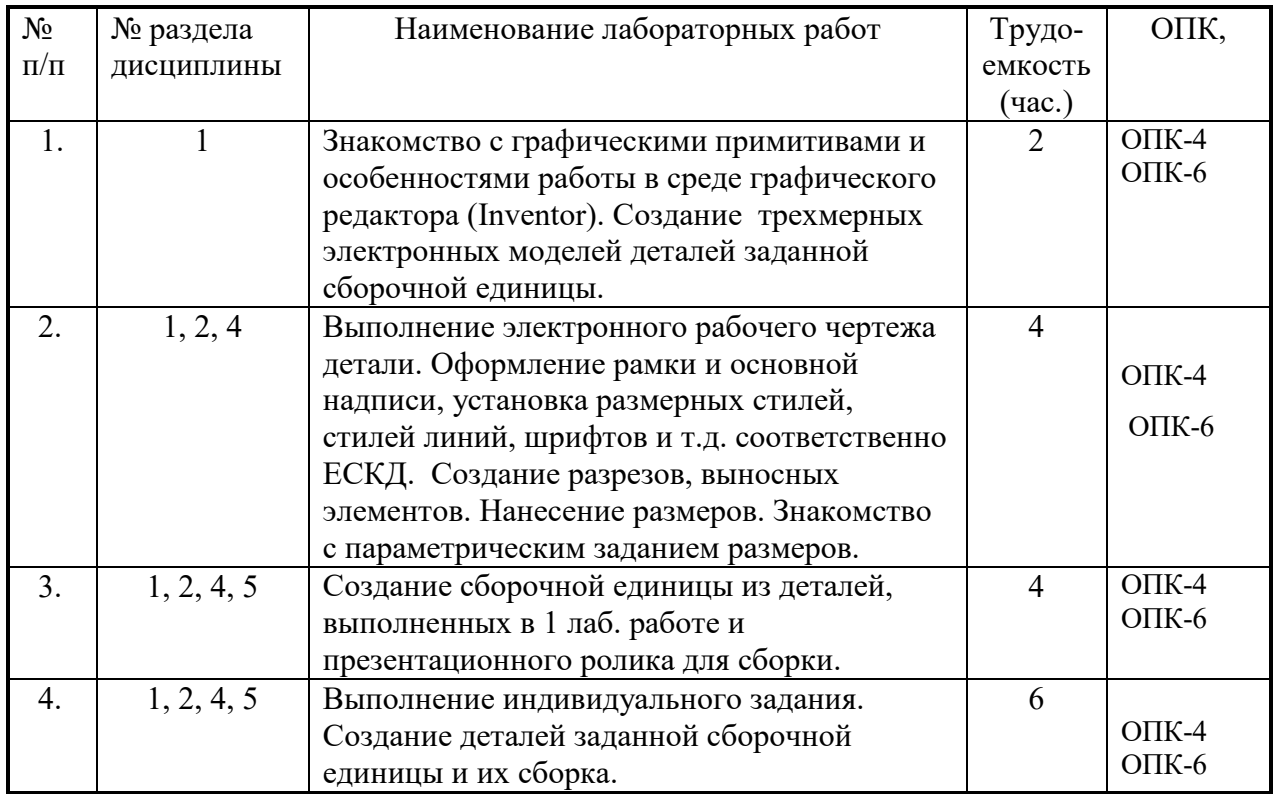

# **8. Практические занятия (семинары)**

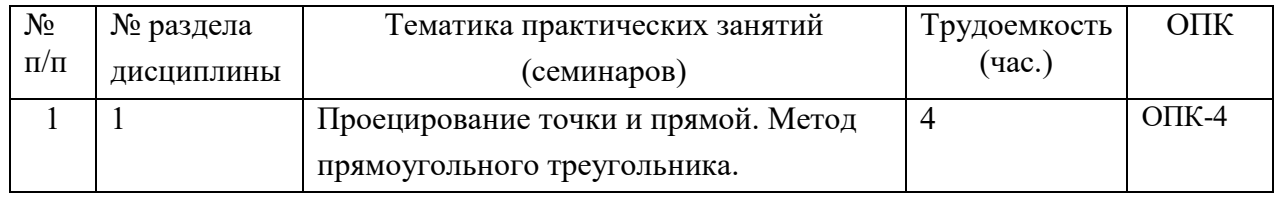

# Согласована на портале № 6191

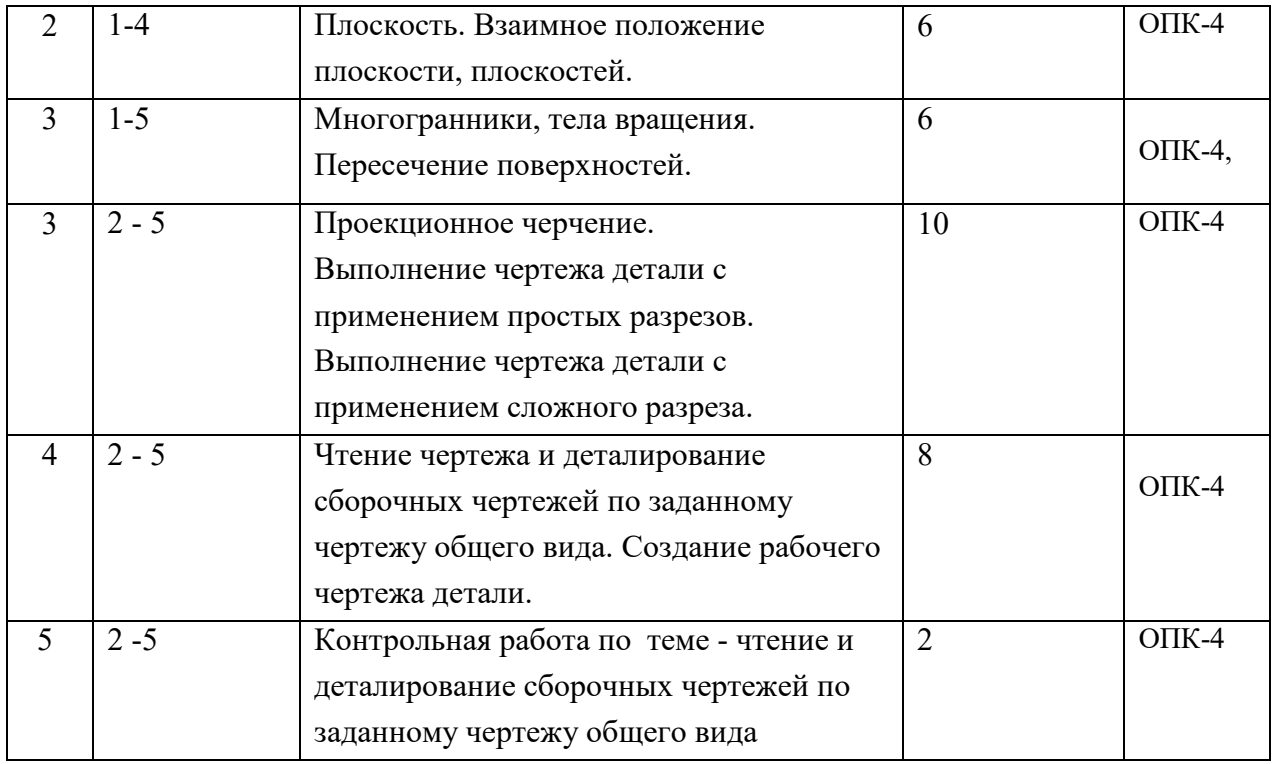

### **9. Самостоятельная работа**

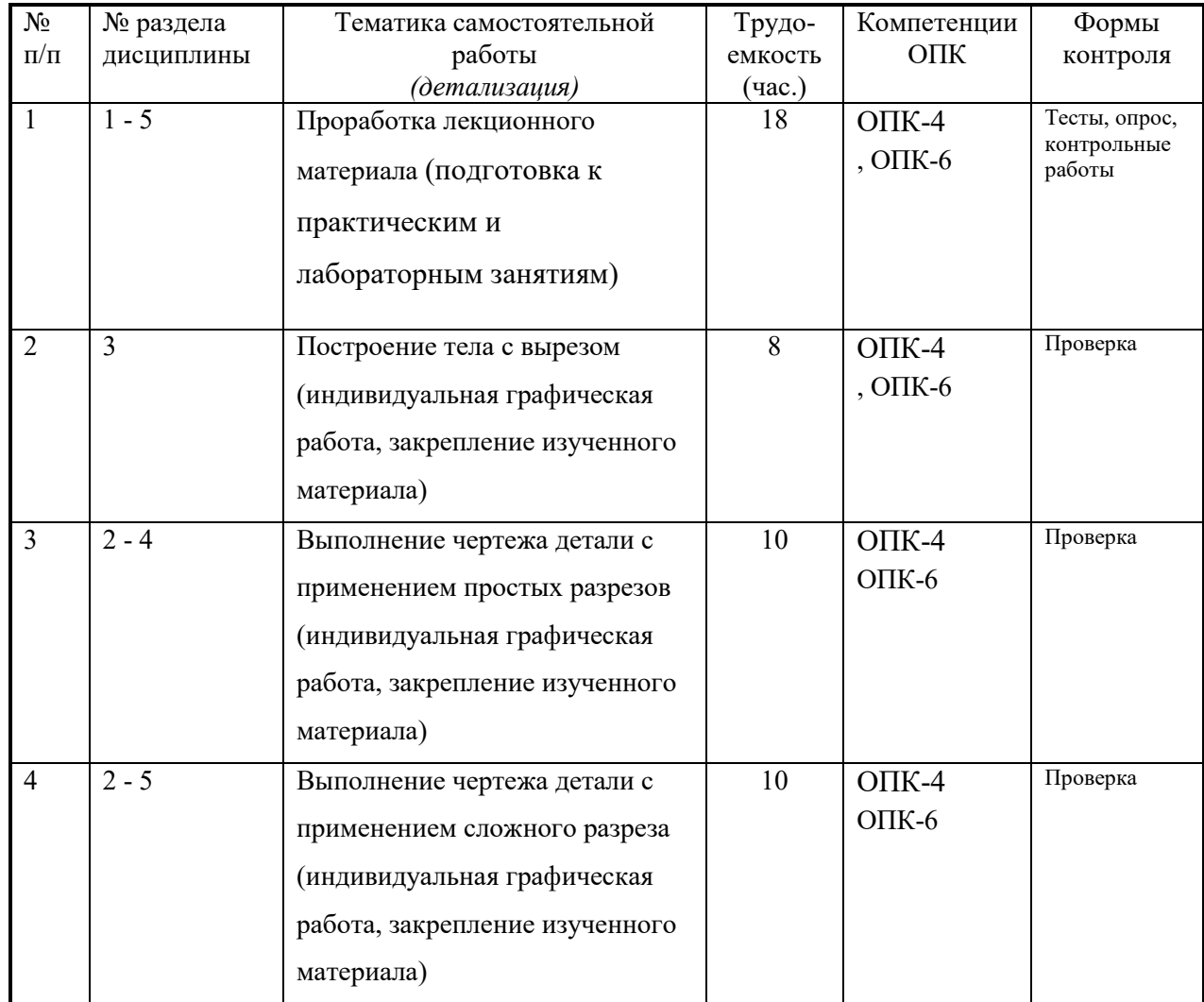

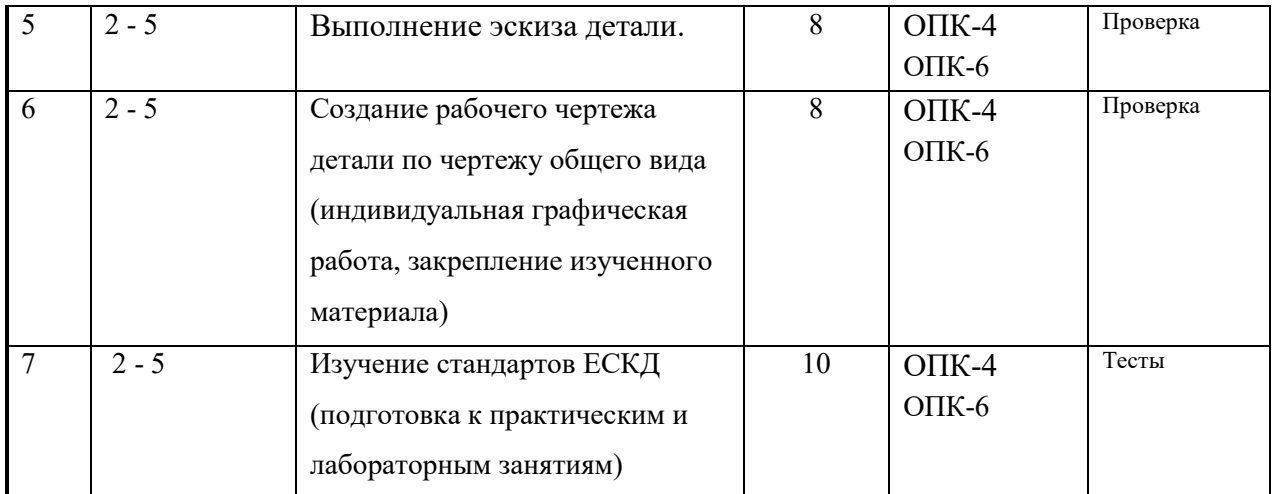

# 10. Примерная тематика курсовых проектов (работ)\_\_\_\_\_\_\_\_\_\_\_\_\_\_\_\_\_\_\_\_\_\_\_\_\_\_\_\_\_\_\_\_

курсовая работа не предусмотрена

#### Балльно-рейтинговая система  $\bullet$

Таблица 11.1 - Дисциплина «Инженерная и компьютерная графика» (диф. зачет, лекции, практические занятия, лабораторные работы) и последник при политические занятия, лабораторные работы)

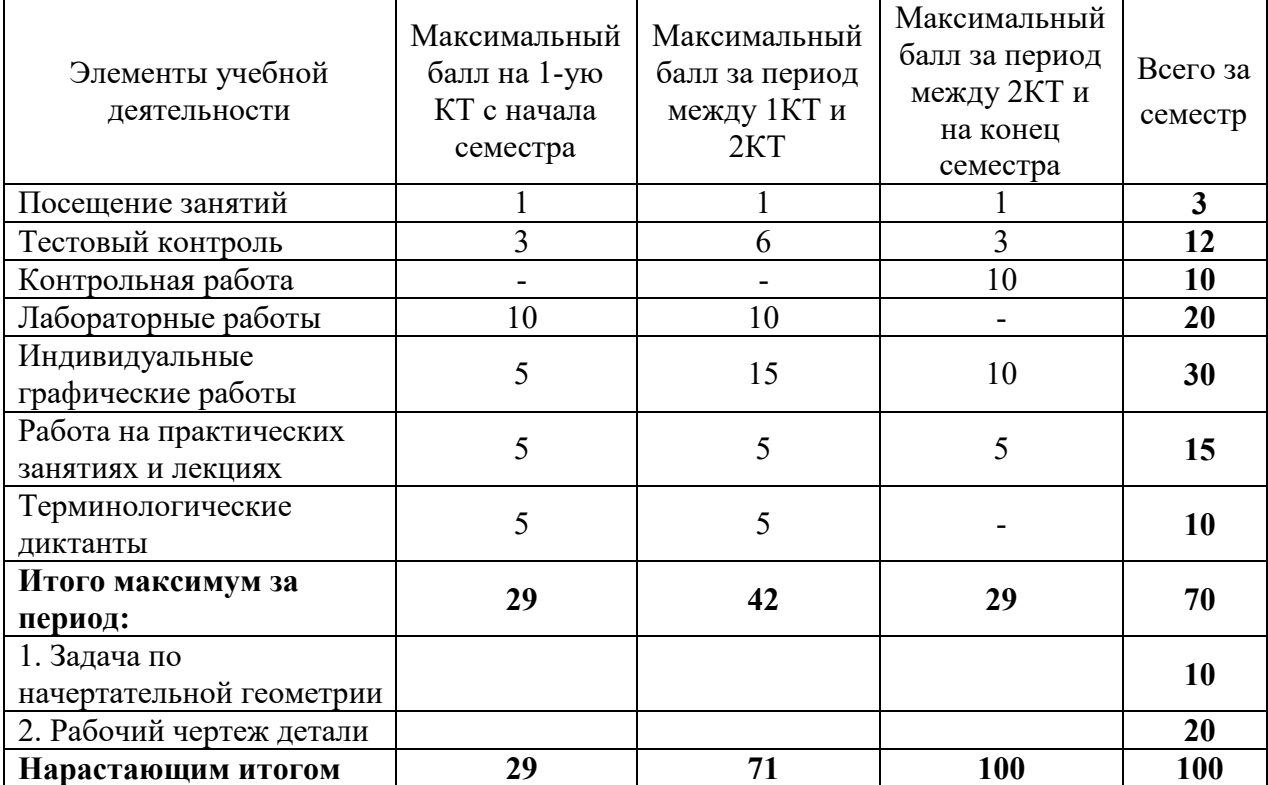

Таблица 11.2 Пересчет баллов в оценки за контрольные точки

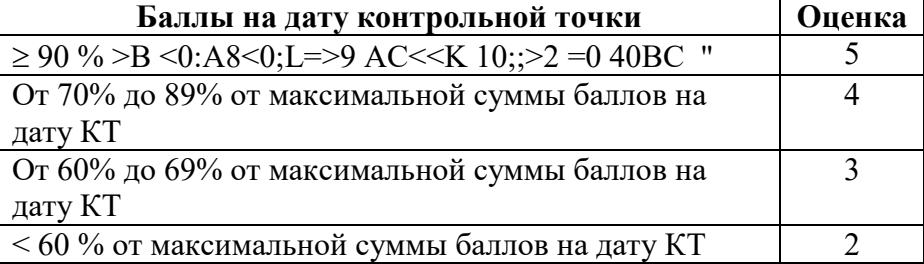

| Оценка (ГОС)                             | Итоговая сумма баллов, учитывает<br>успешно сданный экзамен | Оценка (ECTS)           |  |
|------------------------------------------|-------------------------------------------------------------|-------------------------|--|
| 5 (отлично)<br>(зачтено)                 | $90 - 100$                                                  | А (отлично)             |  |
| 4(xopom)<br>(зачтено)                    | $85 - 89$                                                   | В (очень хорошо)        |  |
|                                          | $75 - 84$                                                   | $C$ (хорошо)            |  |
|                                          | $70 - 74$                                                   |                         |  |
| 3 (удовлетворительно)                    | $65 - 69$                                                   | D (удовлетворительно)   |  |
| (зачтено)                                | $60 - 64$                                                   | Е (посредственно)       |  |
| 2 (неудовлетворительно),<br>(не зачтено) | Ниже 60 баллов                                              | F (неудовлетворительно) |  |

**Таблица 11.3** – Пересчет суммы баллов в традиционную и международную оценку

## **12. Учебно-методическое и информационное обеспечение дисциплины:**

### **а) основная литература**

1. Инженерная графика: Учебное пособие / Козлова Л. А. – 2012. 128 с. Электронный доступ: http://edu.tusur.ru/training/publications/2208

2. Инженерная и компьютерная графика. В 3-х ч. Козлова Л.А. Инженерная графика: ч.1 учебное пособие – Томск: изд-во ТУСУР, 2007. 118с. (163 экз.)

3. Инженерная и компьютерная графика. В 3-х ч. Ч.2. Люкшин Б.А. Компьютерная графика: учебное пособие – Томск: изд-во ТУСУР, 2007. 100с. (100 экз.)

### **б) дополнительная литература**

1. Единая система конструкторской документации. Общие правила выполнения чертежей. Сб. стандартов. - М.: Изд. стандартов, 1995. -236 с. [Электронный ресурс]. http://docs.cntd.ru/document/1200006932

2. Чекмарев А.А. Инженерная графика: Учебник для вузов / А. А. Чекмарев. - 8-е изд., стереотип. - М.: Высшая школа, 2007. - 364 с. (512 экз.).

### **в) перечень учебно-методических указаний**

### **Для практических занятий:**

1. Шибаева И.П. Задачник для практических занятий по начертательной геометрии. Томск. ТУСУР. 2007г. 35 с. Электронный доступ:

http://edu.tusur.ru/training/publications/770

2. Жуков Ю.Н. Схема электрическая принципиальная. Учебное пособие. – Томск: Изд-во ТУСУР. 2006 г. – 71 с. Электронный доступ: http://edu.tusur.ru/training/publications/242

3. Козлова Л.А. Эскизирование. Методическое руководство. Томск. ТУСУР. 2007г. 44 с. Электронный доступ: http://edu.tusur.ru/training/publications/769

4. Козлова Л.А. Деталирование сборочных чертежей. Учебное пособие. Томск. ТУСУР. 2007г. 44 с. Электронный доступ: http://edu.tusur.ru/training/publications/765

5. Козлова Л.А. Сборочный чертеж. Методическое руководство. Томск. ТУСУР. 2007 г. 30 с. Электронный доступ: http://edu.tusur.ru/training/publications/767

6. Проекционное черчение: Методические указания к практическим занятиям / Шибаева И. П., Струков Ю. С. – 2012. 16 с. Электронный доступ:

http://edu.tusur.ru/training/publications/820.

## **Для лабораторных работ**

1. Бочкарева С.А. Autodesk Inventor 11: Учебно-методическое пособие к лабораторным работам для студентов всех специальностей / Бочкарёва С. А. – 2011 г. 115 с. Электронный доступ: http://edu.tusur.ru/training/publications/237. (для лабораторных и самостоятельных занятий)

### **Для самостоятельной работы**

1. Инженерная и компьютерная графика. В 3-х ч. Козлова Л.А. Инженерная графика: ч.1 учебное пособие – Томск: изд-во ТУСУР, 2007. 118с. (для самостоятельных занятий) (163 экз.)

2. Чекмарев А.А. Инженерная графика : Учебник для вузов / А. А. Чекмарев. - 8-е изд., стереотип. - М.: Высшая школа, 2007. - 364 с. (для самостоятельных занятий) (512 экз.).3. 3. Козлова Л.А. Эскизирование. Методическое руководство. Томск. ТУСУР. 2007г. 44 с. Электронный доступ: http://edu.tusur.ru/training/publications/769

4. Козлова Л.А. Деталирование сборочных чертежей. Учебное пособие. Томск. ТУСУР. 2007г. 44 с. Электронный доступ: http://edu.tusur.ru/training/publications/765

5. Проекционное черчение: Методические указания к практическим занятиям / Шибаева И. П., Струков Ю. С. – 2012. 16 с. Электронный доступ:

http://edu.tusur.ru/training/publications/820

### **Программное обеспечение**

Графический редактор AutoCAD ( лицензионное ПО)

Графический редактор Inventor (лицензионное ПО)

Графический редактор Компас (лицензионное ПО)

### **13. Материально-техническое обеспечение дисциплины:**

Компьютерный класс на 20 рабочих мест, ауд. 131 РК

- 1. Изучение дисциплины по данной программе предусматривает постановку лабораторных работ перед проведения практических занятий с параллельным чтением лекций, с целью освоения инструментария инженерной графики.
- 2. Индивидуальные графические работы студентам разрешается выполнять как на ватмане с помощью чертежных инструментов, так и с использованием интерактивных графических редакторов, предназначенных для построения конструкторской документации.

Приложение к рабочей программе

# Федеральное государственное бюджетное образовательное учреждение высшего профессионального образования

# «ТОМСКИЙ ГОСУДАРСТВЕННЫЙ УНИВЕРСИТЕТ СИСТЕМ УПРАВЛЕНИЯ И РАДИОЭЛЕКТРОНИКИ» (ТУСУР)

G

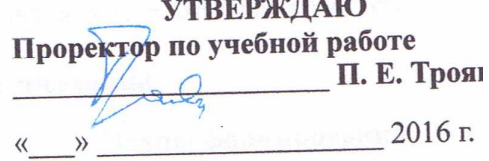

# ФОНД ОЦЕНОЧНЫХ СРЕДСТВ ПО УЧЕБНОЙ ДИСЦИПЛИНЕ

# ИНЖЕНЕРНАЯ И КОМПЬЮТЕРНАЯ ГРАФИКА

(полное наименование учебной дисциплины или практики)

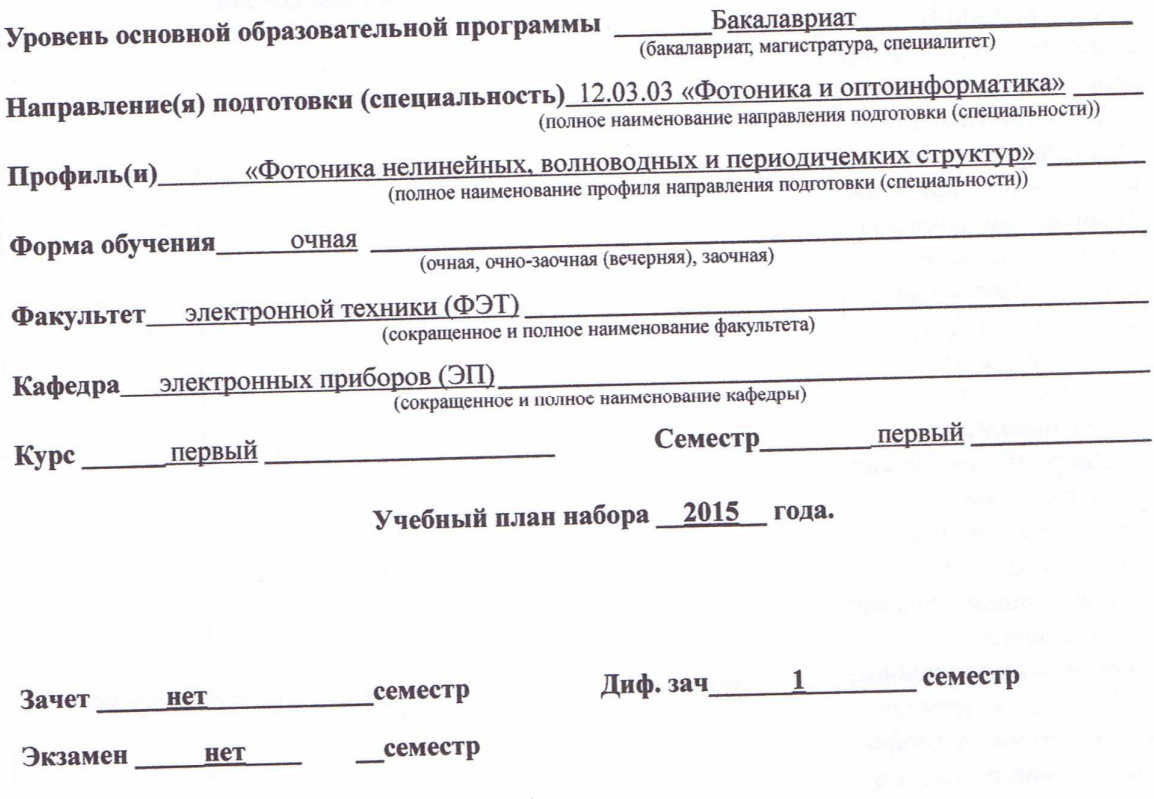

**Томск 2016** 

# 1 Введение

Фонд оценочных средств (ФОС) является приложением к рабочей программе дисциплины «Инженерная и компьютерная графика» и представляет собой совокупность контрольноизмерительных материалов (типовые задачи (задания), контрольные работы, тесты и др.) и методов их использования, предназначенных для измерения уровня достижения студентом установленных результатов обучения.

ФОС по дисциплине «Инженерная и компьютерная графика» используется при проведении текущего контроля успеваемости и промежуточной аттестации студентов.

Перечень закрепленных за дисциплиной «Инженерная и компьютерная графика» компетенций приведен в таблице 1.

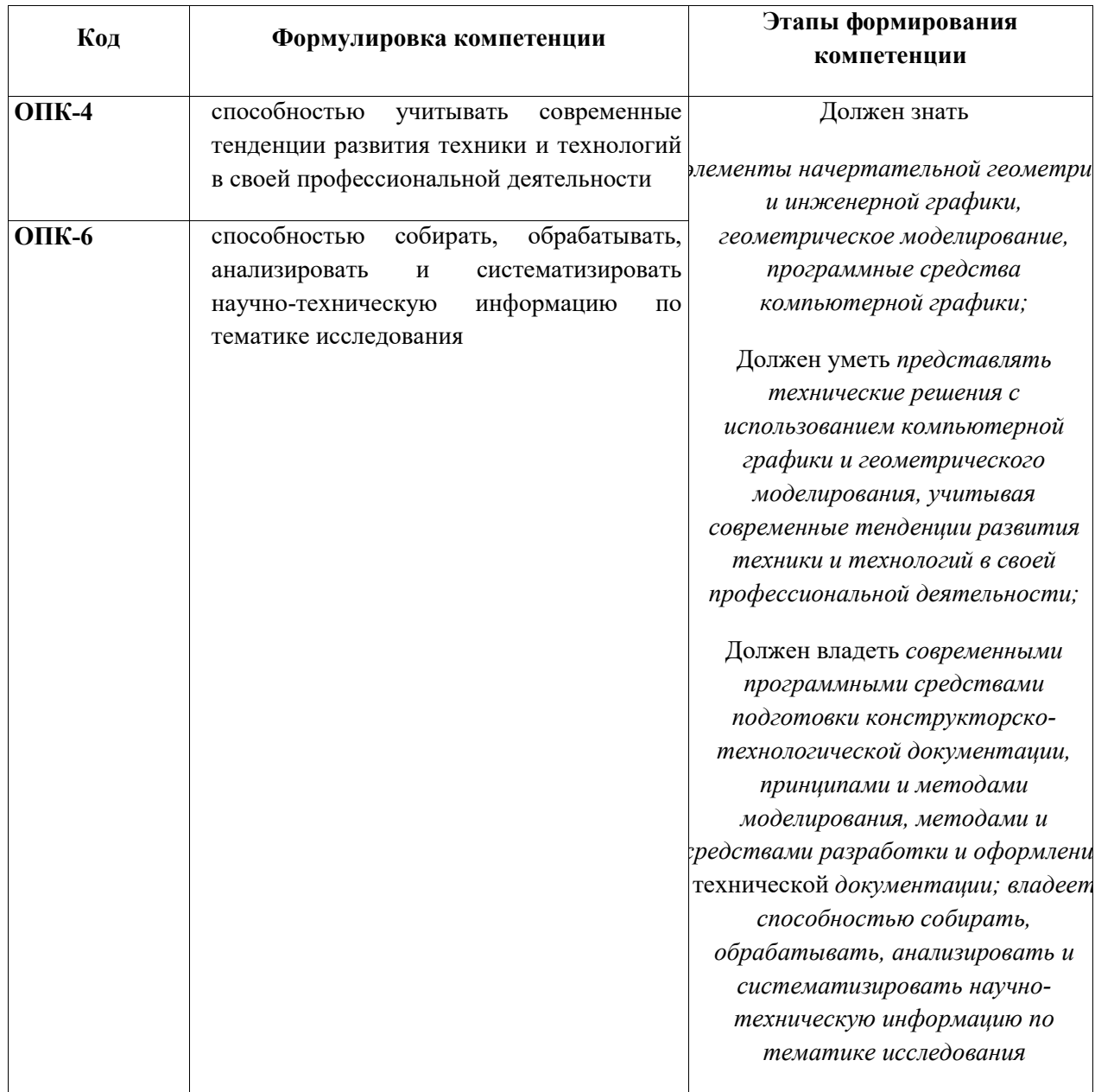

### Таблица 1 - Перечень закрепленных за дисциплиной компетенций

# **2 Реализация компетенций**

# **1. Компетенция ОПК-4**

**ОПК-4:** способностью учитывать современные тенденции развития техники и технологий в своей профессиональной деятельности.

Для формирования компетенции необходимо осуществить ряд этапов. Этапы формирования компетенции, применяемые для этого виды занятий и используемые средства оценивания, представлены в таблице 2.

| Состав                              | Знать                                                     | Уметь                                                                                                    | Владеть                                                                                                    |
|-------------------------------------|-----------------------------------------------------------|----------------------------------------------------------------------------------------------------|----------------------------------------------------------------------------------------------------|
| Содержание этапов                   | Знает программные<br>средства<br>компьютерной<br>графики. | Умеет применять<br>интерактивные<br>графические системы<br>для выполнения и<br>редактирования<br>изображений и<br>чертежей, учитывая<br>современные<br>тенденции развития<br>техники и технологий<br>в своей<br>профессиональной<br>деятельности. | Владеет современными<br>программными<br>средствами подготовки<br>конструкторско-<br>технологической<br>документации,<br>принципами и методами<br>моделирования, методами<br>и средствами разработки и<br>оформления технической<br>документации |
| Виды занятий                        | • Лекции;<br>• Лабораторные<br>работы                     | • Лабораторные<br>работы;<br>• Выполнение<br>домашнего задания;<br>• Самостоятельная<br>работа студентов                                                                                                    | • Лабораторные работы;<br>• Выполнение<br>домашнего задания                                                                                                    |
| Используемые<br>средства оценивания | $\bullet$ Tect;<br>• Контрольная работа                   | • Оформление и<br>защита домашнего<br>задания;<br>• Контрольная работа                                                                                                    | • Защита лабораторных<br>работ;<br>$\bullet$ Зачет                                                                                                    |

**Таблица 2– Этапы формирования компетенции и используемые средства оценивания**

Общие характеристики показателей и критериев оценивания компетенции на всех этапах приведены в таблице 3.

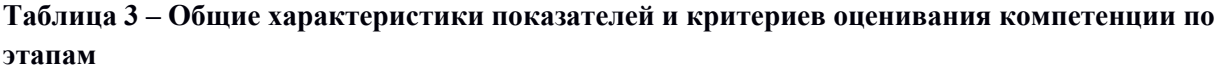

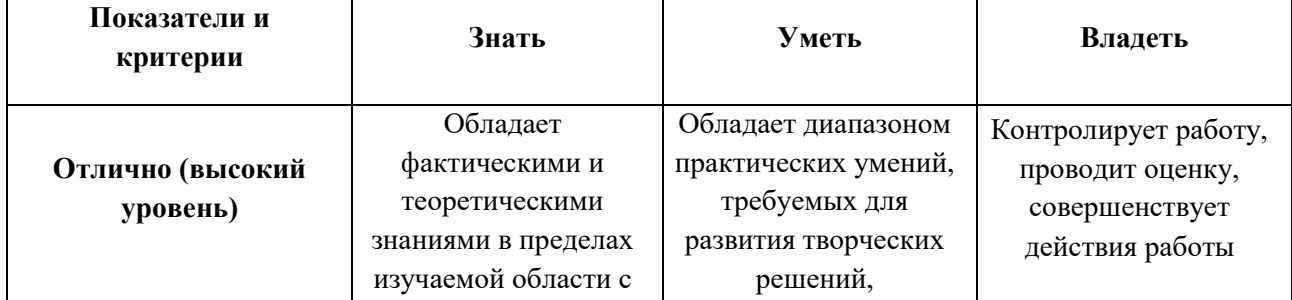

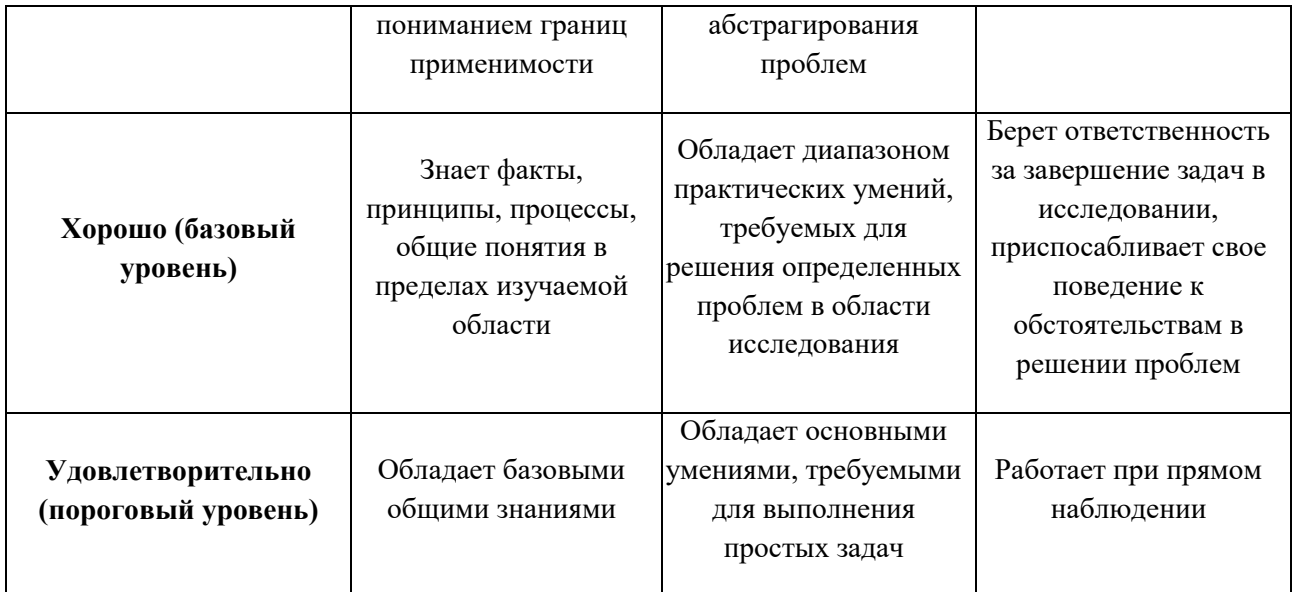

Формулировка показателей и критериев оценивания данной компетенции приведена в таблице 4.

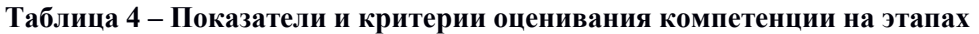

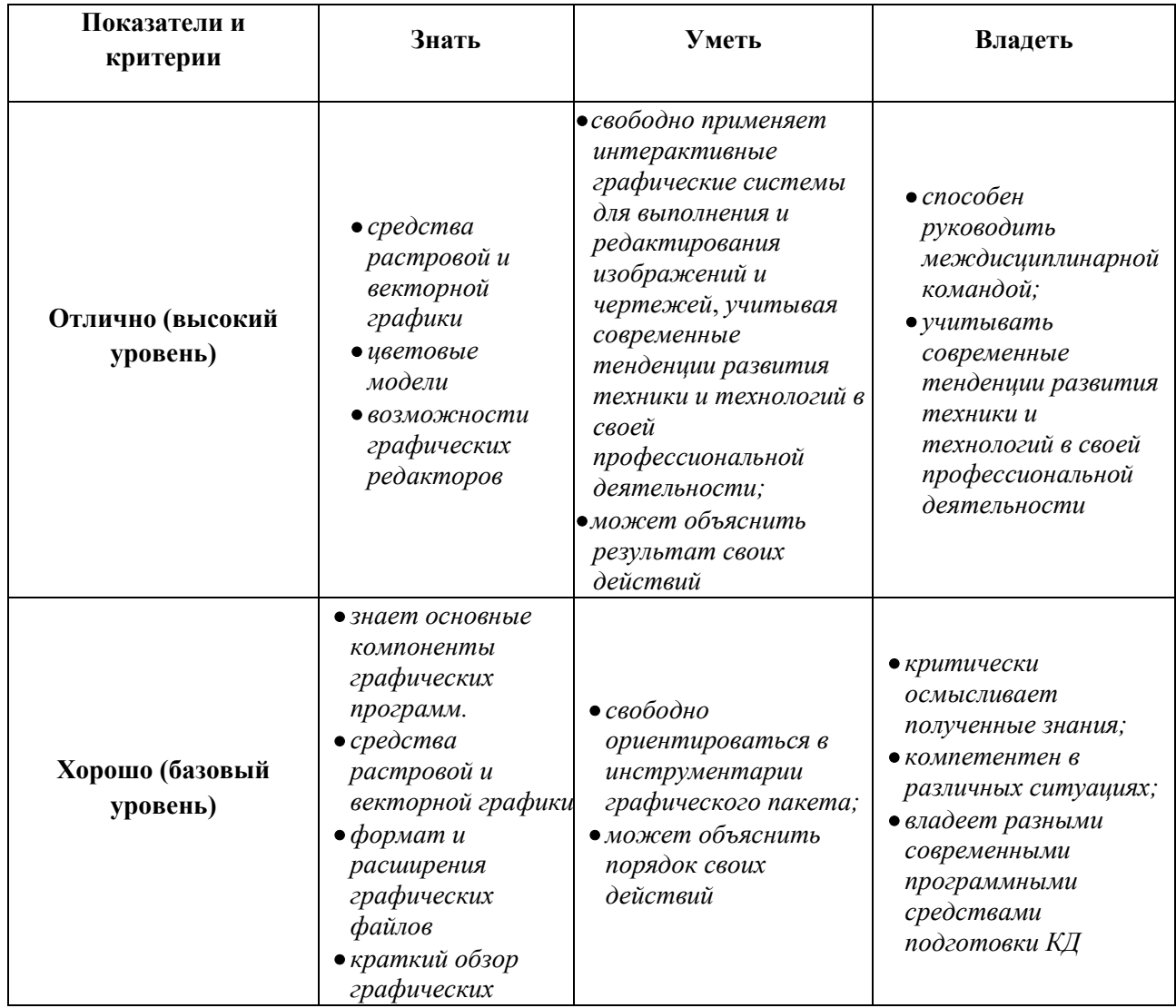

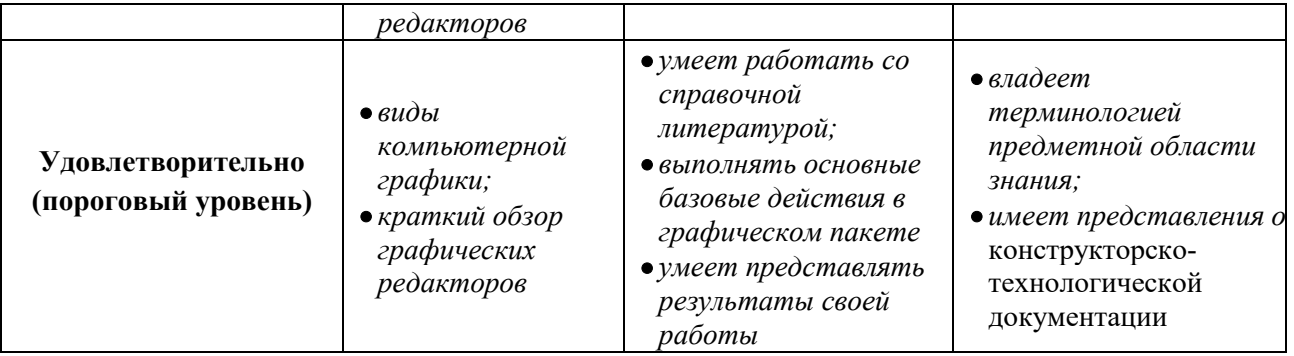

# **2 Компетенция ОПК-6**

**ОПК-6:** способностью собирать, обрабатывать, анализировать и систематизировать научно-техническую информацию по тематике исследования.

Для формирования компетенции необходимо осуществить ряд этапов. Этапы формирования компетенции, применяемые для этого виды занятий и используемые средства оценивания представлены в таблице 5.

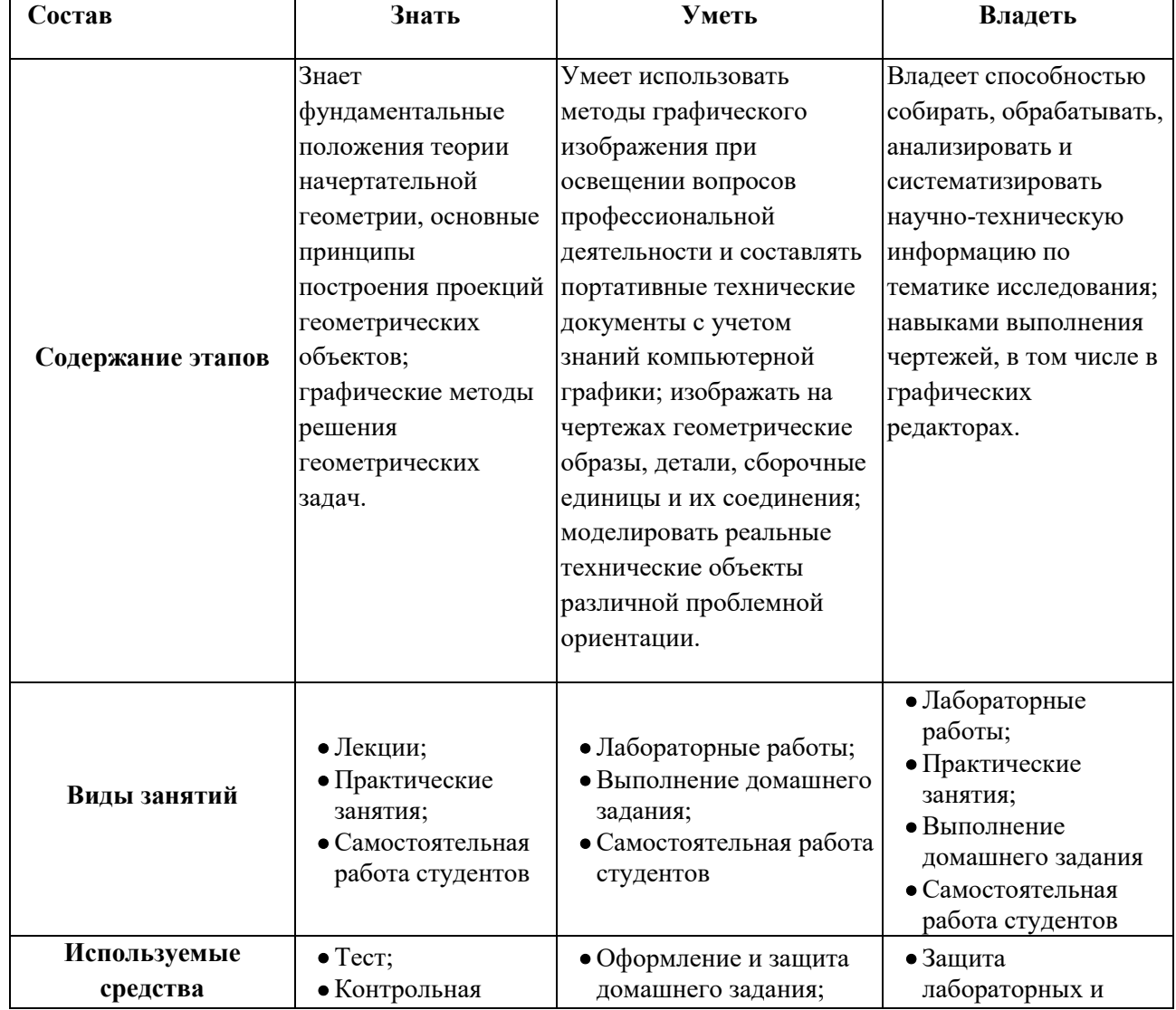

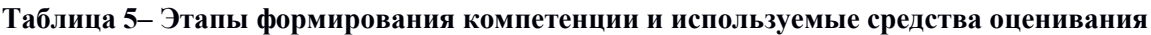

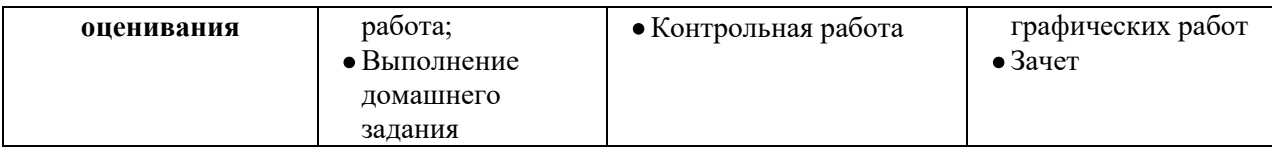

Общие характеристики показателей и критериев оценивания компетенции на всех этапах приведены в таблице 6.

### **Таблица 6 – Общие характеристики показателей и критериев оценивания компетенции по этапам**

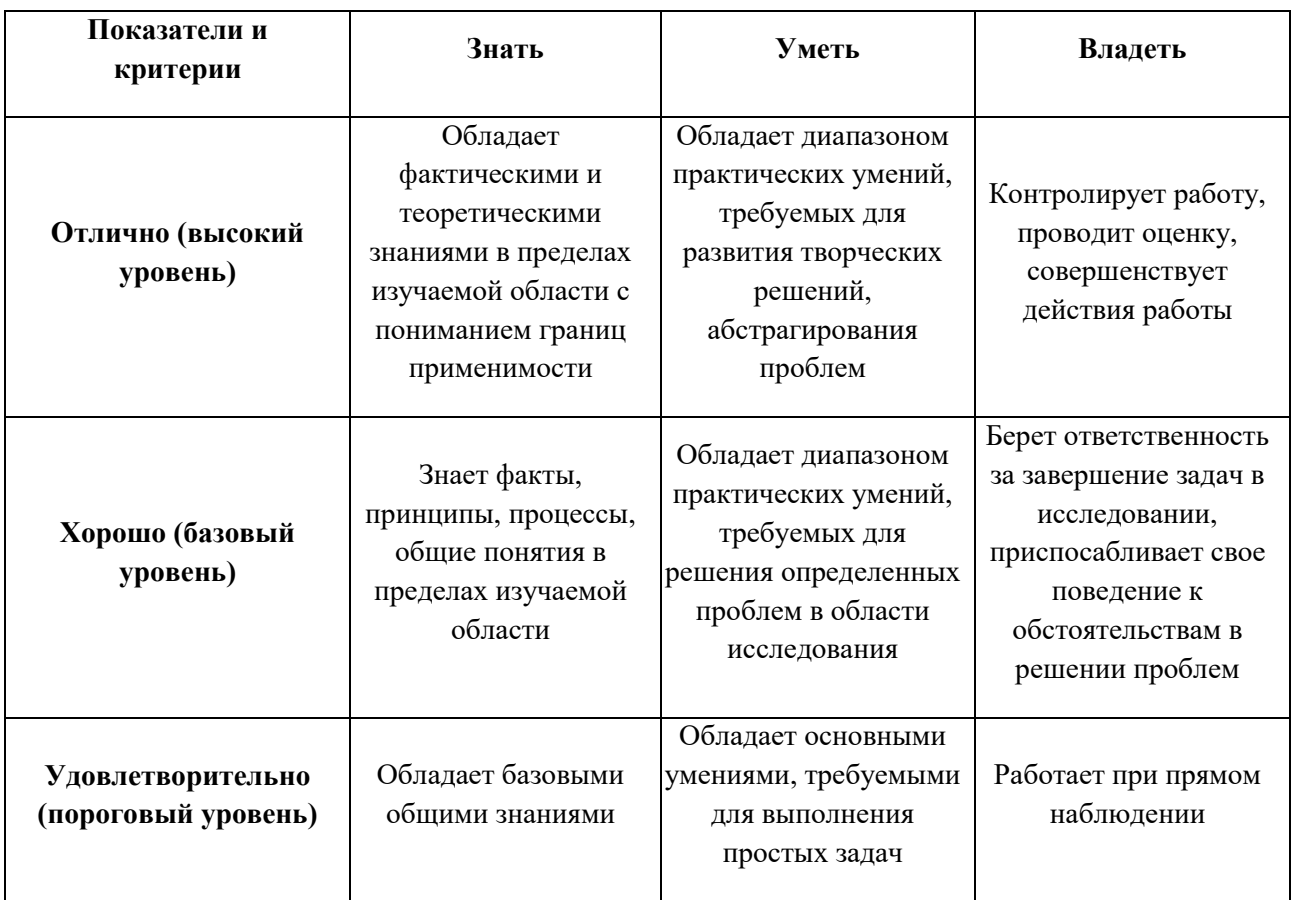

Формулировка показателей и критериев оценивания данной компетенции приведена в таблице 7.

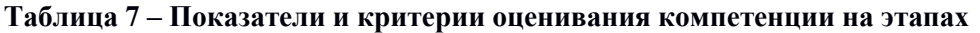

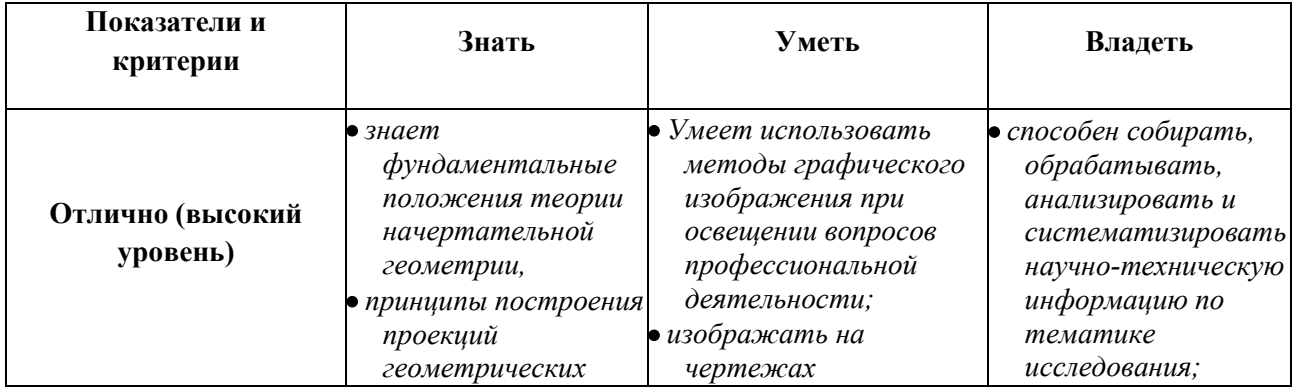

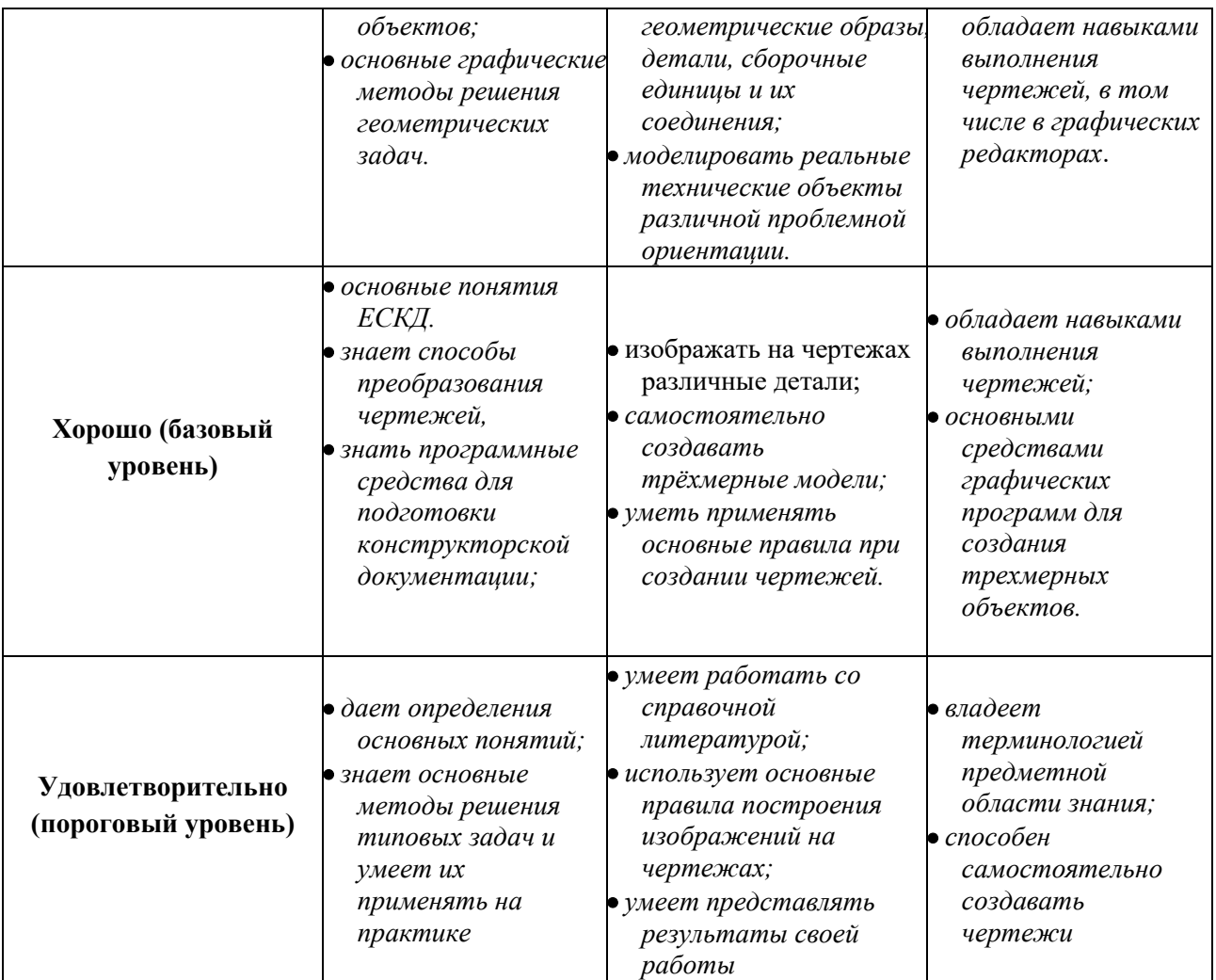

### **3 Типовые контрольные задания**

Для реализации вышеперечисленных задач обучения используются следующие материалы:

- типовые контрольные задания или иные материалы, необходимые для оценки знаний, умений, навыков и (или) опыта деятельности, характеризующих этапы формирования компетенций в процессе освоения образовательной программы, в составе:

**Тест:** *«Точка»; «Точка и прямая»; «Взаимное расположение прямых»; «Плоскость, взаимное положение плоскостей»; «Точка на поверхности тел, сечение тел проецирующей плоскость»; «Проекционное черчение».*

### **Контрольная работа:**

 *1. Чтение и деталирование сборочных чертежей по заданному чертежу общего вида.* 

### **Темы домашних графических заданий:**

- *1 Построение тела с вырезом.*
- *2 Выполнение чертежа детали с применением простых разрезов.*
- *3 Эскизирование детали.*
- *4 Создание рабочего чертежа детали по чертежу общего вида.*

### **Темы практических работ:**

- *Проецирование точки и прямой. Метод прямоугольного треугольника..*
- *Плоскость Взаимное положение прямой и плоскости, плоскостей. .*
- *Многогранники, тела вращения. Пересечение тел.*
- *Проекционное черчение. Выполнение чертежа детали с применением простых разрезов. Выполнение чертежа детали с применением сложного разреза.*
- *Чтение чертежа и деталирование сборочных чертежей по заданному чертежу общего вида. Создание рабочего чертежа детали.*

### **Темы лабораторных работ:**

- *Знакомство с графическими примитивами и особенностями работы в среде графического редактора (Inventor). Создание трехмерных электронных моделей деталей заданной сборочной единицы.*
- *Выполнение электронного рабочего чертежа детали. Оформление рамки и основной надписи, установка размерных стилей, стилей линий, шрифтов и т.д. соответственно ЕСКД. Создание разрезов, выносных элементов. Нанесение размеров.*
- *Создание сборочной единицы из деталей , выполненных в1-ой лабораторной работе.*
- *Выполнение индивидуального задания.*

#### **Темы для самостоятельной работы:**

- *Проработка лекционного материала.*
- *Выполнение индивидуальных заданий.*
- *Изучение документации ЕСКД.*
- *Анализ возможностей системы «Инвентор» для построения проекций детали по твердотельной модели.*
- *Аксонометрия.*
- *Сопоставление возможностей различных графических систем*

### **Вопросы к зачету:**

- *Что такое проекция? Методы проецирования. Проекция точки.*
- *Эпюр Монжа. Точки общего и частного положения.*

 *Отрезок общего положения. Отрезки частного положения. Взаимное расположение отрезков.* 

- *Методы определение натуральной величины отрезка. Следы прямой.*
- *Что такое поверхности и тела. Основные типы тел.*
- *Точка на поверхности (примеры).*

 *Взаимное пересечение тел (на примере пересечения двух цилиндров). Какие типы точек выделяют при построении?* 

 *Взаимное пересечение тел (на примере пересечения конуса и цилиндра). Какие типы точек выделяют при построении?* 

 *Тела с вырезом (на примере выреза призмы из конуса). Какие типы точек выделяют при построении?* 

- *Тела с вырезом (на примере рассечения шара двумя плоскостями).*
- *Изображения общие правила. Виды изображений. Что такое местный разрез.*
- *Виды. Как можно совмещать вид и разрез.*
- *Простые разрезы. Виды простых разрезов и правила изображения разрезов.*
- *Сложные разрезы. Виды сложных разрезов и правила изображения разрезов.*
- *Сечения и выносные элементы. Условности и упрощения на чертежах.*
- *Основные правила простановки размеров. Виды размеров.*
- *Аксонометрические проекции. Виды аксонометрических проекций.*

## Согласована на портале № 6191

*18 Разъемные и неразъемные соединения. Правила изображений на чертежах.* 

*19 Условное обозначение резьб на чертежах.* 

*20 Рабочий чертеж и эскиз детали. Правила выполнения чертежа, заполнения основной надписи. Что указывается на чертеже кроме изображений.* 

*21 Сборочный чертеж и спецификация. Правила нанесения размеров на сборочном чертеже. Правила и последовательность заполнения спецификации.* 

### **4. Методические материалы**

Для обеспечения процесса обучения и решения задач обучения используются следующие материалы:

методические материалы, определяющие процедуры оценивания знаний, умений, навыков и (или) опыта деятельности, характеризующих этапы формирования компетенций, в составе:

Методические материалы (согласно п. 12 настоящей рабочей программы):

### **1. Основная литература**

1. Инженерная графика: Учебное пособие / Козлова Л. А. – 2012. 128 с. Электронный доступ: http://edu.tusur.ru/training/publications/2208

2. Инженерная и компьютерная графика. В 3-х ч. Козлова Л.А. Инженерная графика: ч.1 учебное пособие – Томск: изд-во ТУСУР, 2007. 118с. (163 экз.)

3. Инженерная и компьютерная графика. В 3-х ч. Ч.2. Люкшин Б.А. Компьютерная графика: учебное пособие – Томск: изд-во ТУСУР, 2007. 100с. (100 экз.)

### **2. Дополнительная литература**

1. Единая система конструкторской документации. Общие правила выполнения чертежей. Сб. стандартов. - М.: Изд. стандартов, 1995. -236 с. [Электронный ресурс]. http://docs.cntd.ru/document/1200006932

2. Чекмарев А.А. Инженерная графика: Учебник для вузов / А. А. Чекмарев. - 8-е изд., стереотип. - М.: Высшая школа, 2007. - 364 с. (512 экз.).

### **3. Для практических занятий:**

1. Шибаева И.П. Задачник для практических занятий по начертательной геометрии. Томск. ТУСУР. 2007г. 35 с. Электронный доступ: http://edu.tusur.ru/training/publications/770

2. Жуков Ю.Н. Схема электрическая принципиальная. Учебное пособие. – Томск: Изд-во ТУСУР. 2006 г. – 71 с. Электронный доступ: http://edu.tusur.ru/training/publications/242

3. Козлова Л.А. Эскизирование. Методическое руководство. Томск. ТУСУР. 2007г. 44 с.

Электронный доступ: http://edu.tusur.ru/training/publications/769

4. Козлова Л.А. Деталирование сборочных чертежей. Учебное пособие. Томск. ТУСУР. 2007г. 44

с. Электронный доступ: http://edu.tusur.ru/training/publications/765

5. Козлова Л.А. Сборочный чертеж. Методическое руководство. Томск. ТУСУР. 2007 г. 30 с. Электронный доступ: http://edu.tusur.ru/training/publications/767

6. Проекционное черчение: Методические указания к практическим занятиям / Шибаева И. П., Струков Ю. С. – 2012. 16 с. Электронный доступ: http://edu.tusur.ru/training/publications/820.

### **4. Для лабораторных работ**

1. Бочкарева С.А. Autodesk Inventor 11: Учебно-методическое пособие к лабораторным работам для студентов всех специальностей / Бочкарёва С. А. – 2011 г. 115 с. Электронный доступ: http://edu.tusur.ru/training/publications/237. (для лабораторных и самостоятельных занятий)

### **5. Для самостоятельной работы**

1. Инженерная и компьютерная графика. В 3-х ч. Козлова Л.А. Инженерная графика: ч.1 учебное пособие – Томск: изд-во ТУСУР, 2007. 118с. (для самостоятельных занятий) (163 экз.)

2. Чекмарев А.А. Инженерная графика : Учебник для вузов / А. А. Чекмарев. - 8-е изд., стереотип. - М.: Высшая школа, 2007. - 364 с. (для самостоятельных занятий) (512 экз.).3.

3. Козлова Л.А. Эскизирование. Методическое руководство. Томск. ТУСУР. 2007г. 44 с. Электронный доступ: http://edu.tusur.ru/training/publications/769

4. Козлова Л.А. Деталирование сборочных чертежей. Учебное пособие. Томск. ТУСУР. 2007г. 44 с. Электронный доступ: http://edu.tusur.ru/training/publications/765

5. Проекционное черчение: Методические указания к практическим занятиям / Шибаева И. П., Струков Ю. С. – 2012. 16 с. Электронный доступ:

http://edu.tusur.ru/training/publications/820